Kantonsschule Wattwil Hans Muster Fachschaft Freizeit Musterweg 42 Näppisuelistrasse 11 9999 Nirgendwo 9630 Wattwil

**Maturaarbeit**

### **Meine Maturaarbeit**

#### **Untertitel der Arbeit**

Hans Muster

Betreuer: Lehrer Beispiel

xx.xx.20xx

# **Inhaltsverzeichnis**

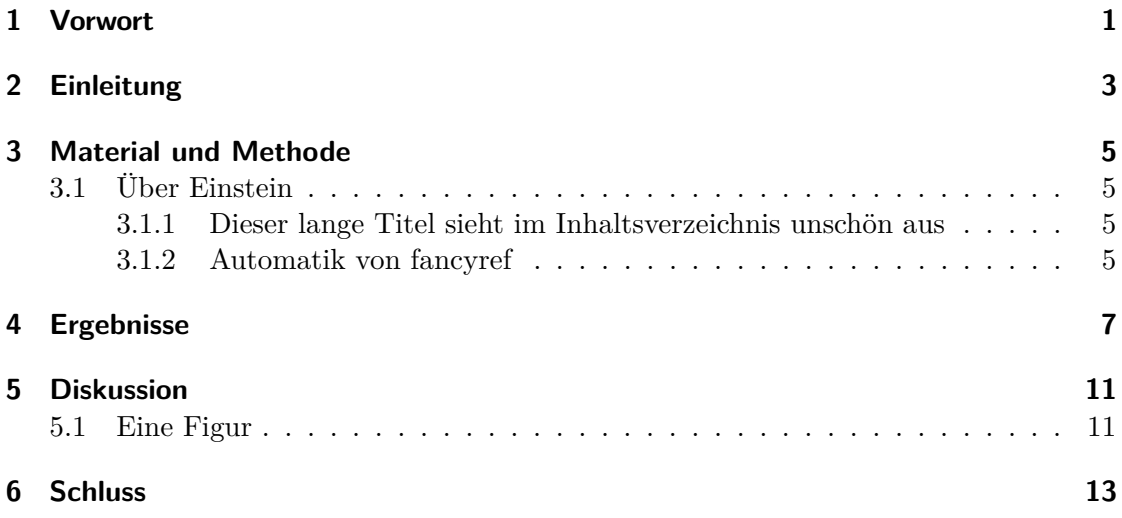

## <span id="page-3-0"></span>**1 Vorwort**

- 1. Weshalb haben Sie (als Einzelperson, ggf. als Gruppe) dieses Thema gewählt?
- 2. Verdankungen: Personen, Institutionen usw., welche Sie unterstützt haben

Also zum Beispiel: Ich habe diese Maturaarbeit begonnen, weil ich LATEX lernen wollte.

# <span id="page-5-0"></span>**2 Einleitung**

- Fragestellung: Darlegen eines Problems, einer These/Hypothese, eines Ansatzpunktes, einer Studie, die verfolgt werden soll
- Begründung der Ab- und Eingrenzung des Themas
- Genaue Formulierung der mit der Arbeit verfolgten Ziele
- Bei Gruppenarbeiten: Angabe der Verantwortlichkeiten

Mehr erfährt man in Kapitel [3](#page-7-0) auf Seite [5](#page-7-0)

## <span id="page-7-0"></span>**3 Material und Methode**

Darlegung des Methodenansatzes.

### <span id="page-7-1"></span>**3.1 Über Einstein**

Die mathematischen Methoden bestehen aus folgenden Termen:

<span id="page-7-4"></span>
$$
E = mc^2 \tag{3.1}
$$

und

<span id="page-7-7"></span><span id="page-7-6"></span>
$$
F = nd^2 \tag{3.2}
$$

$$
\frac{G}{o} = e^2 \tag{3.3}
$$

In Gleichung [\(3.1\)](#page-7-4) kann man ein Quadrat  $(c^2)$  erkennen. Die Herren Bernstein<sup>[1](#page-7-5)</sup> und Keinstein haben mit Gleichung [\(3.2\)](#page-7-6) und Gleichung [\(3.3\)](#page-7-7) nichts neues zur Welt beigetragen.

#### <span id="page-7-2"></span>**3.1.1 Dieser lange Titel sieht im Inhaltsverzeichnis unschön aus**

So kürzt man den im Inhaltsverzeichnis ab: \subsection[kurz]{Ganz langer Titel, der nicht gut passt}

#### <span id="page-7-3"></span>**3.1.2 Automatik von fancyref lässt sich abschalten**

Und wenn uns das automatische *Gleichung* von \fref nervt verwenden wir stattdessen Formel  $(3.2)$  mittels \ref.

<span id="page-7-5"></span><sup>1</sup>Bernstein ist ein Halbedelstein.

## <span id="page-9-0"></span>**4 Ergebnisse**

Die Ergebnisse einer anderen Arbeit sind in [\[1\]](#page-21-0) dokumentiert. LATEX-Dateien können auch einfach per \input{pfad/zum/dokument.tex} eingebunden werden, so wie dies mit Tabelle [4.1](#page-9-1) geschehen ist. Einige andere Ergebnisse finden sich in Tabelle [4.2.](#page-9-2)

<span id="page-9-1"></span>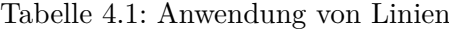

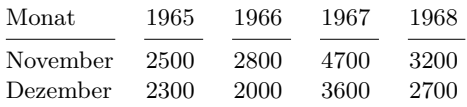

Wenn man LATEX nicht zu fest dreinredet, macht es was es soll.

<span id="page-9-2"></span>Tabelle 4.2: Ein paar CUDA Messdaten

| Method                    | $#$ Calls | $GPU$ time $ {\rm \mu s} $ | CPU time [us] | $GPU$ time $[\%]$ |
|---------------------------|-----------|----------------------------|---------------|-------------------|
| sumvecel kernel           | 386       | 3095.55                    | 3613.56       | 19.84             |
| $\rm matvec\_kernel$      | 193       | 2587.87                    | 2848.87       | 16.58             |
| $\rm mattransvec\_kernel$ | 193       | 2566.69                    | 2792.69       | 16.45             |
| scalvec kernel            | 386       | 2322.11                    | 2778.11       | 14.88             |
| squarevecel kernel        | 386       | 2098.62                    | 2547.62       | 13.45             |
| sasum gld main            | 193       | 2044.48                    | 2299.48       | 13.10             |
| memcpyDtoH                | 202       | 831.52                     | 3632.52       | 5.32              |
| memcpyHtoD                | 7         | 28.54                      | 36.54         | 0.18              |
| sger main hw              | 3         | 27.04                      | 30.04         | 0.17              |

Lorem ipsum dolor sit amet, consectetuer adipiscing elit. Ut purus elit, vestibulum ut, placerat ac, adipiscing vitae, felis. Curabitur dictum gravida mauris. Nam arcu libero, nonummy eget, consectetuer id, vulputate a, magna. Donec vehicula augue eu neque. Pellentesque habitant morbi tristique senectus et netus et malesuada fames ac turpis egestas. Mauris ut leo. Cras viverra metus rhoncus sem. Nulla et lectus vestibulum urna fringilla ultrices. Phasellus eu tellus sit amet tortor gravida placerat. Integer sapien est, iaculis in, pretium quis, viverra ac, nunc. Praesent eget sem vel leo ultrices bibendum. Aenean faucibus. Morbi dolor nulla, malesuada eu, pulvinar at, mollis ac, nulla. Curabitur auctor semper nulla. Donec varius orci eget risus. Duis nibh mi, congue eu, accumsan eleifend, sagittis quis, diam. Duis eget orci sit amet orci dignissim rutrum.

Nam dui ligula, fringilla a, euismod sodales, sollicitudin vel, wisi. Morbi auctor lorem non justo. Nam lacus libero, pretium at, lobortis vitae, ultricies et, tellus. Donec aliquet, tortor sed accumsan bibendum, erat ligula aliquet magna, vitae ornare odio metus a mi. Morbi ac orci et nisl hendrerit mollis. Suspendisse ut massa. Cras nec ante. Pellentesque a nulla. Cum sociis natoque penatibus et magnis dis parturient montes, nascetur ridiculus mus. Aliquam tincidunt urna. Nulla ullamcorper vestibulum turpis. Pellentesque cursus luctus mauris.

Nulla malesuada porttitor diam. Donec felis erat, congue non, volutpat at, tincidunt tristique, libero. Vivamus viverra fermentum felis. Donec nonummy pellentesque ante. Phasellus adipiscing semper elit. Proin fermentum massa ac quam. Sed diam turpis, molestie vitae, placerat a, molestie nec, leo. Maecenas lacinia. Nam ipsum ligula, eleifend at, accumsan nec, suscipit a, ipsum. Morbi blandit ligula feugiat magna. Nunc eleifend consequat lorem. Sed lacinia nulla vitae enim. Pellentesque tincidunt purus vel magna. Integer non enim. Praesent euismod nunc eu purus. Donec bibendum quam in tellus. Nullam cursus pulvinar lectus. Donec et mi. Nam vulputate metus eu enim. Vestibulum pellentesque felis eu massa.

Quisque ullamcorper placerat ipsum. Cras nibh. Morbi vel justo vitae lacus tincidunt ultrices. Lorem ipsum dolor sit amet, consectetuer adipiscing elit. In hac habitasse platea dictumst. Integer tempus convallis augue. Etiam facilisis. Nunc elementum fermentum wisi. Aenean placerat. Ut imperdiet, enim sed gravida sollicitudin, felis odio placerat quam, ac pulvinar elit purus eget enim. Nunc vitae tortor. Proin tempus nibh sit amet nisl. Vivamus quis tortor vitae risus porta vehicula.

Fusce mauris. Vestibulum luctus nibh at lectus. Sed bibendum, nulla a faucibus semper, leo velit ultricies tellus, ac venenatis arcu wisi vel nisl. Vestibulum diam. Aliquam pellentesque, augue quis sagittis posuere, turpis lacus congue quam, in hendrerit risus eros eget felis. Maecenas eget erat in sapien mattis porttitor. Vestibulum porttitor. Nulla facilisi. Sed a turpis eu lacus commodo facilisis. Morbi fringilla, wisi in dignissim interdum, justo lectus sagittis dui, et vehicula libero dui cursus dui. Mauris tempor ligula sed lacus. Duis cursus enim ut augue. Cras ac magna. Cras nulla. Nulla egestas. Curabitur a leo. Quisque egestas wisi eget nunc. Nam feugiat lacus vel est. Curabitur consectetuer.

Suspendisse vel felis. Ut lorem lorem, interdum eu, tincidunt sit amet, laoreet vitae, arcu. Aenean faucibus pede eu ante. Praesent enim elit, rutrum at, molestie non, nonummy vel, nisl. Ut lectus eros, malesuada sit amet, fermentum eu, sodales cursus, magna. Donec eu purus. Quisque vehicula, urna sed ultricies auctor, pede lorem egestas dui, et convallis elit erat sed nulla. Donec luctus. Curabitur et nunc. Aliquam dolor odio, commodo pretium, ultricies non, pharetra in, velit. Integer arcu est, nonummy in, fermentum faucibus, egestas vel, odio.

Sed commodo posuere pede. Mauris ut est. Ut quis purus. Sed ac odio. Sed vehicula hendrerit sem. Duis non odio. Morbi ut dui. Sed accumsan risus eget odio. In hac habitasse platea dictumst. Pellentesque non elit. Fusce sed justo eu urna porta tincidunt. Mauris felis odio, sollicitudin sed, volutpat a, ornare ac, erat. Morbi quis dolor. Donec pellentesque, erat ac sagittis semper, nunc dui lobortis purus, quis congue purus metus ultricies tellus. Proin et quam. Class aptent taciti sociosqu ad litora torquent per conubia nostra, per inceptos hymenaeos. Praesent sapien turpis, fermentum vel, eleifend faucibus, vehicula eu, lacus.

Pellentesque habitant morbi tristique senectus et netus et malesuada fames ac turpis egestas. Donec odio elit, dictum in, hendrerit sit amet, egestas sed, leo. Praesent feugiat sapien aliquet odio. Integer vitae justo. Aliquam vestibulum fringilla lorem. Sed neque lectus, consectetuer at, consectetuer sed, eleifend ac, lectus. Nulla facilisi. Pellentesque eget lectus. Proin eu metus. Sed porttitor. In hac habitasse platea dictumst. Suspendisse eu lectus. Ut mi mi, lacinia sit amet, placerat et, mollis vitae, dui. Sed ante tellus, tristique ut, iaculis eu, malesuada ac, dui. Mauris nibh leo, facilisis non, adipiscing quis, ultrices a, dui.

Morbi luctus, wisi viverra faucibus pretium, nibh est placerat odio, nec commodo wisi enim eget quam. Quisque libero justo, consectetuer a, feugiat vitae, porttitor eu, libero. Suspendisse sed mauris vitae elit sollicitudin malesuada. Maecenas ultricies eros sit amet ante. Ut venenatis velit. Maecenas sed mi eget dui varius euismod. Phasellus aliquet volutpat odio. Vestibulum ante ipsum primis in faucibus orci luctus et ultrices posuere cubilia Curae; Pellentesque sit amet pede ac sem eleifend consectetuer. Nullam elementum, urna vel imperdiet sodales, elit ipsum pharetra ligula, ac pretium ante justo a nulla. Curabitur tristique arcu eu metus. Vestibulum lectus. Proin mauris. Proin eu nunc eu urna hendrerit faucibus. Aliquam auctor, pede consequat laoreet varius, eros tellus scelerisque quam, pellentesque hendrerit ipsum dolor sed augue. Nulla nec lacus.

Suspendisse vitae elit. Aliquam arcu neque, ornare in, ullamcorper quis, commodo eu, libero. Fusce sagittis erat at erat tristique mollis. Maecenas sapien libero, molestie et, lobortis in, sodales eget, dui. Morbi ultrices rutrum lorem. Nam elementum ullamcorper leo. Morbi dui. Aliquam sagittis. Nunc placerat. Pellentesque tristique sodales est. Maecenas imperdiet lacinia velit. Cras non urna. Morbi eros pede, suscipit ac, varius vel, egestas non, eros. Praesent malesuada, diam id pretium elementum, eros sem dictum tortor, vel consectetuer odio sem sed wisi.

### <span id="page-13-0"></span>**5 Diskussion**

Diskussion der Messdaten...

### <span id="page-13-1"></span>**5.1 Eine Figur**

In Abbildung [5.1](#page-13-2) kann man schöne Farben erkennen. Im Gegensatz dazu sehen die Formeln aus Abschnitt [3.1](#page-7-1) auf Seite [5](#page-7-1) ein bisschen blass aus. Man erkennt auch eine gewisse Grösse von LATEX, Referenzen zu setzen.

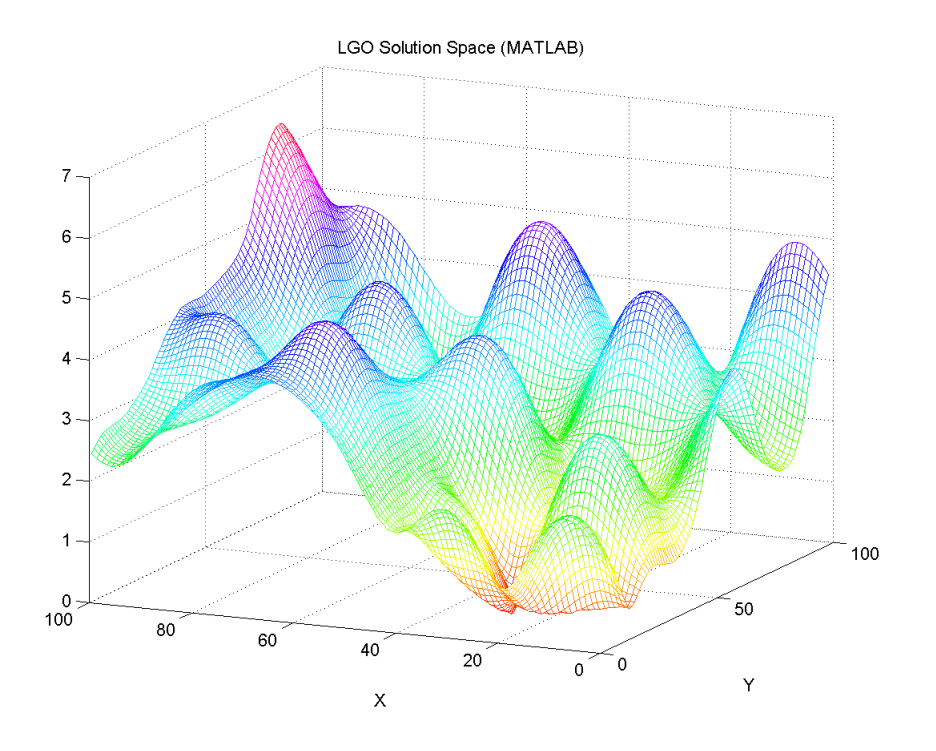

<span id="page-13-2"></span>Abbildung 5.1: Ein Plot aus dem Internet [\[5\]](#page-21-1), der mit MATLAB erstellt wurde.

# <span id="page-15-0"></span>**6 Schluss**

- 1. Kurze, prägnante Zusammenfassung der Ergebnisse, In-Beziehung-Stellen der Ergebnisse zur Einleitung
- 2. Anregungen zur weiteren Vertiefung Persönliche Bemerkungen: Schlussfolgerungen
- 3. Welche neuen Erkenntnisse? Wo zeigten sich besondere Schwierigkeiten? usw.

# **Abbildungsverzeichnis**

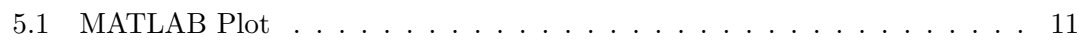

# **Tabellenverzeichnis**

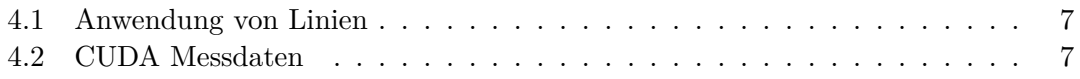

### **Literaturverzeichnis**

- <span id="page-21-0"></span>[1] Boney, L., Tewfik, A.H., and Hamdy, K.N., "Digital Watermarks for Audio Signals,"*Proceedings of the Third IEEE International Conference on Multimedia*, pp. 473-480, June 1996.
- [2] Goossens, M., Mittelbach, F., Samarin, *A LaTeX Companion*, Addison-Wesley, Reading, MA, 1994.
- [3] Kopka, H., Daly P.W., *A Guide to LaTeX*, Addison-Wesley, Reading, MA, 1999.
- [4] Pan, D., "A Tutorial on MPEG/Audio Compression,"*IEEE Multimedia*, Vol.2, pp.60-74, Summer 1998.
- <span id="page-21-1"></span>[5] <http://tugll.tugraz.at/39093/files/-1/758/matlabgraph.gif>